# **ИНТЕРНЕТ**

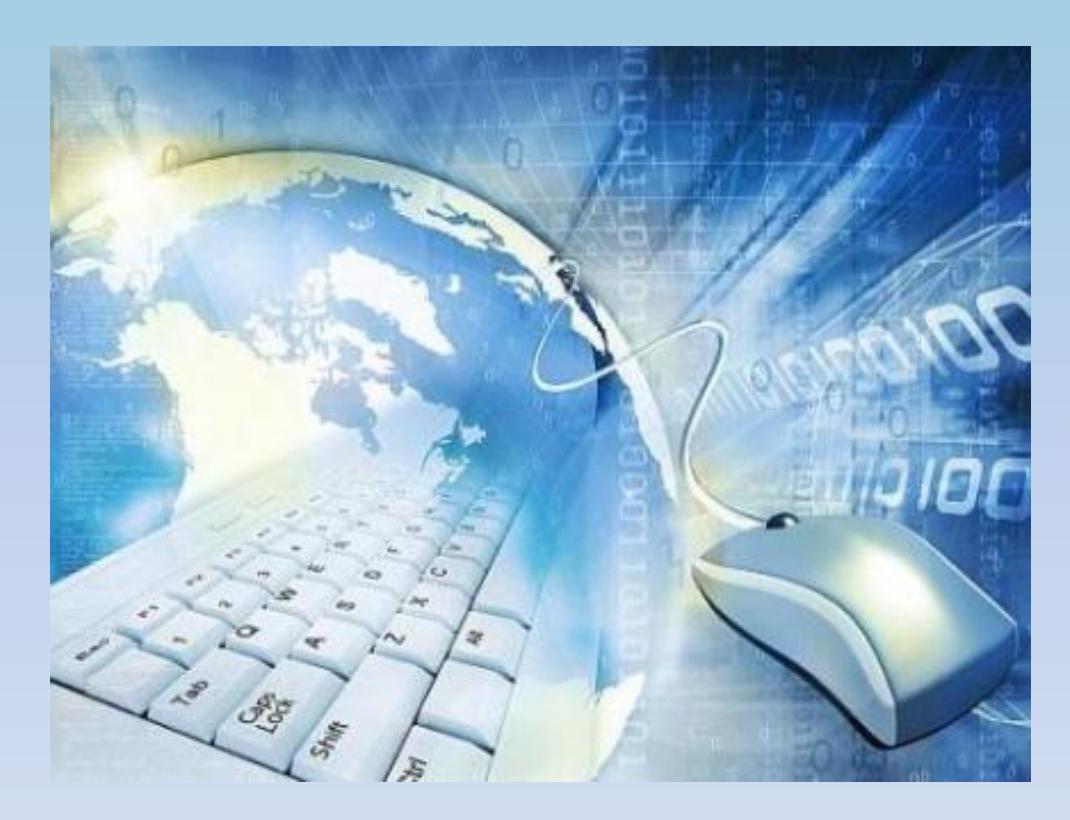

*Адресация в сети Интернет Протоколы сети Интернет Подключение к Интернет*

**Интернет (Internet) – сообщество компьютерных сетей**  *(inter -* между, *net* - сеть). Интернет - глобальная компьютерная сеть, охватывающая весь мир. Ежемесячно размер сети увеличивается на 5-7%. **Интернет - это «Сеть сетей»** Интернет является структурой, обеспечивающей связь различных информационных сетей, принадлежащих различным учреждениям во всем мире, одна с другой.

Назначение сети Интернет: *совместный доступ к ресурсам и совместное использование ресурсов.* 

 В Интернете под словом «ресурс» понимается очень много объектов: документы самых разных типов (текстовые, звуковые, графические, видео), а также программы, данные и даже аппаратные ресурсы.

 В Интернете действуют общественные проекты, в которые вовлекаются тысячи компьютеров добровольцев, и за несколько часов они способны решать задачи, на которые обычно требуются годы.

В основе этой сети лежат несколько миллионов компьютеров,

соединенных друг с другом постоянно (или почти постоянно).

Эти компьютеры называют *серверами.*  Владельцами этих серверов могут быть государственные организации, учебные заведения, крупные коммерческие организации и даже частные лица.

У каждого сервера есть свое имя. При создании сервера это имя «покупают» за небольшую ежегодную плату.

Организация, установившая у себя сервер и получившая имя, может подключать к своему серверу всех желающих. В этом случае она становится *серверпровайдером.*

Серверы Интернета служат как бы «розетками» (или узлами), к которым подключаются пользователи.

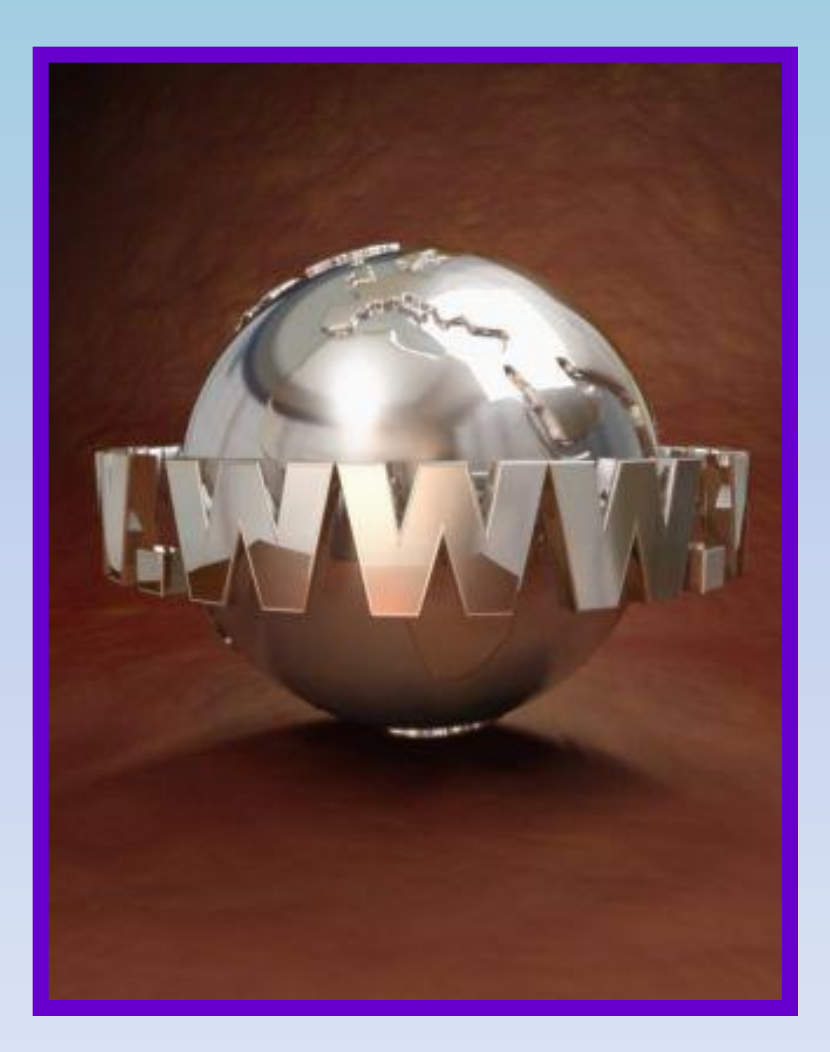

 После запуска Советским Союзом искусственного спутника Земли в 1957 году Минобороны США посчитало, что на случай войны Америке нужна надёжная система передачи информации. Агентство передовых оборонных исследовательских проектов США (DARPA) предложило разработать для этого компьютерную сеть.

 Компьютерная сеть была названа *ARPANET* (англ. *Advanced Research Projects Agency Network*). Первый сервер *ARPANET* был установлен 1 сентября 1969 года в Калифорнийском университете в Лос-Анджелесе. Компьютер *«Honeywell 516»* имел 12 КБ оперативной памяти.

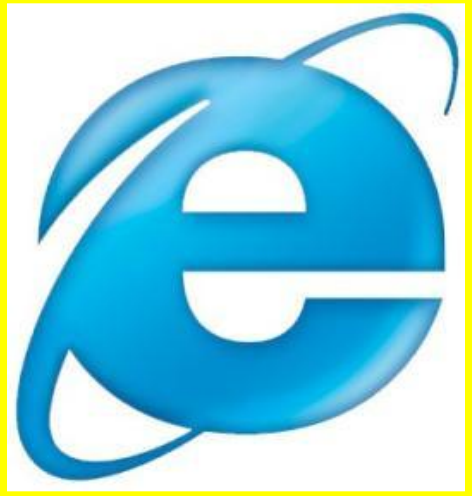

 К 1971 году была разработана первая программа для отправки электронной почты по сети, программа сразу стала очень популярна.

 В 1973 году к сети были подключены через трансатлантический телефонный кабель первые иностранные организации из Великобритании и Норвегии, сеть стала международной. \*

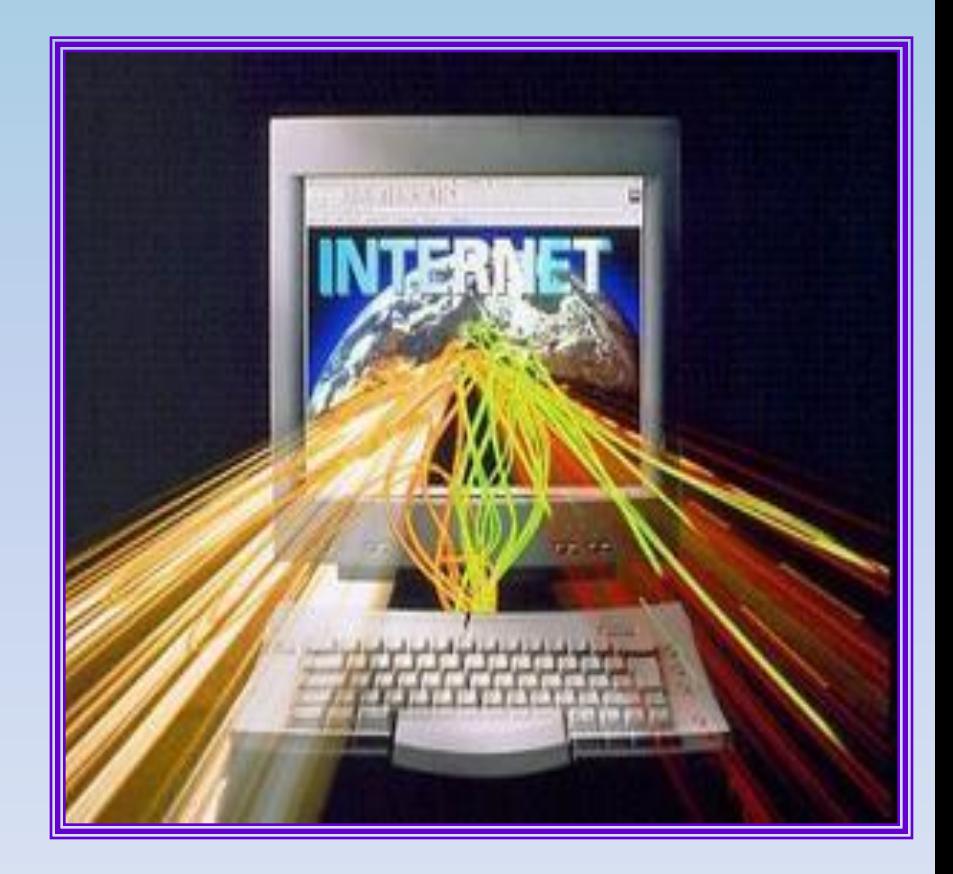

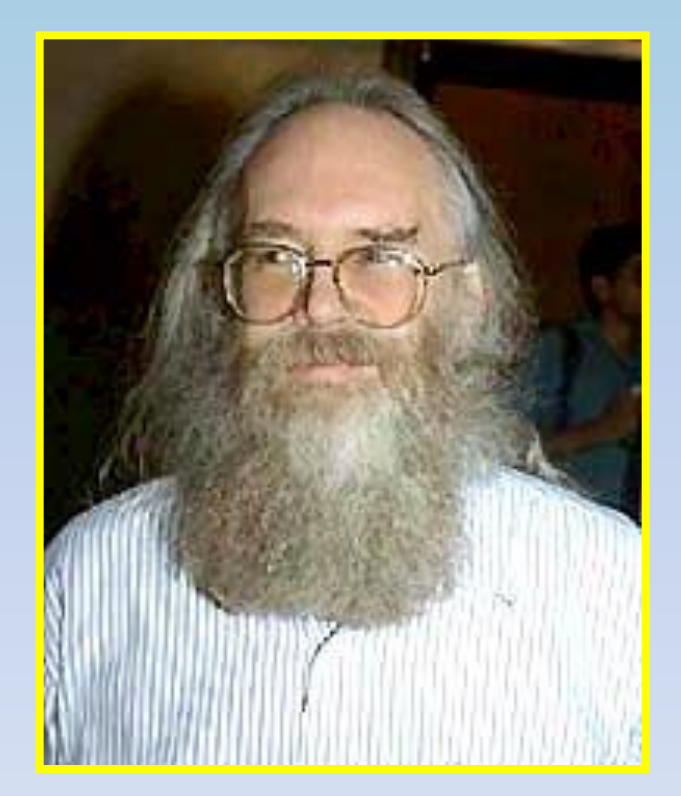

\*

 В 1970-годах сеть в основном использовалась для пересылки электронной почты, тогда же появились первые списки почтовой рассылки, новостные группы и доски объявлений.

 К концу 1970-х годов начали бурно развиваться протоколы передачи данных, которые были стандартизированы в 1982—83 годах. Активную роль в разработке и стандартизации сетевых протоколов играл Джон <u>постепение по стала стала стала стала стала стала стала стала стала стала стала стала стала стала стала стала</u>

 1 января 1983 года сеть ARPANET перешла с протокола *NCP* на *TCP/IP*, который успешно применяется до сих пор для объединения сетей. Именно в 1983 году термин «Интернет» закрепился за сетью ARPANET.

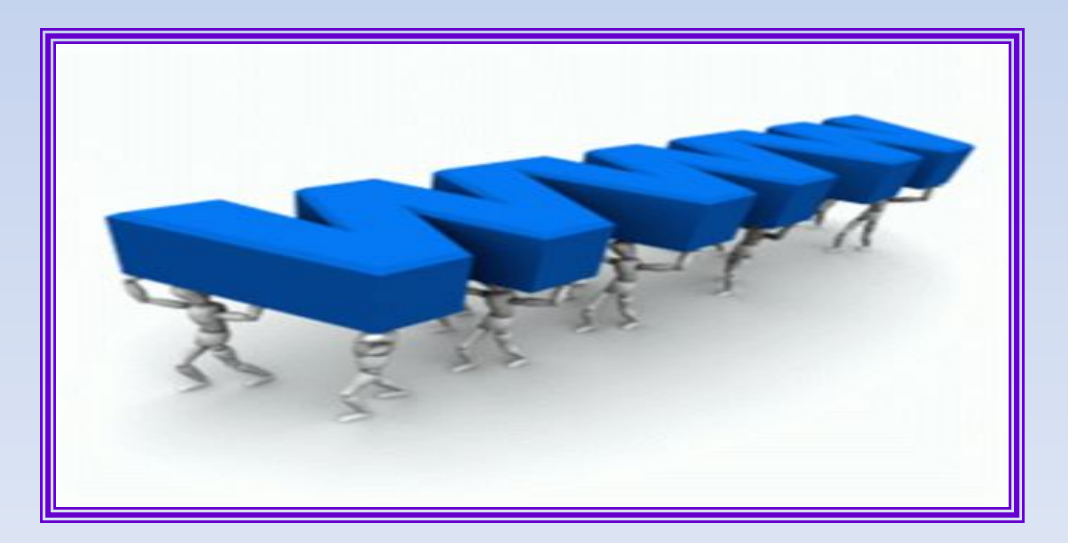

 В 1984 году была разработана система доменных имен.

 В 1984 году Национальный научный фонд США основал обширную межуниверситетскую сеть NSFNet, которая была составлена из более мелких сетей и имела гораздо большую пропускную способность, чем ARPANET.

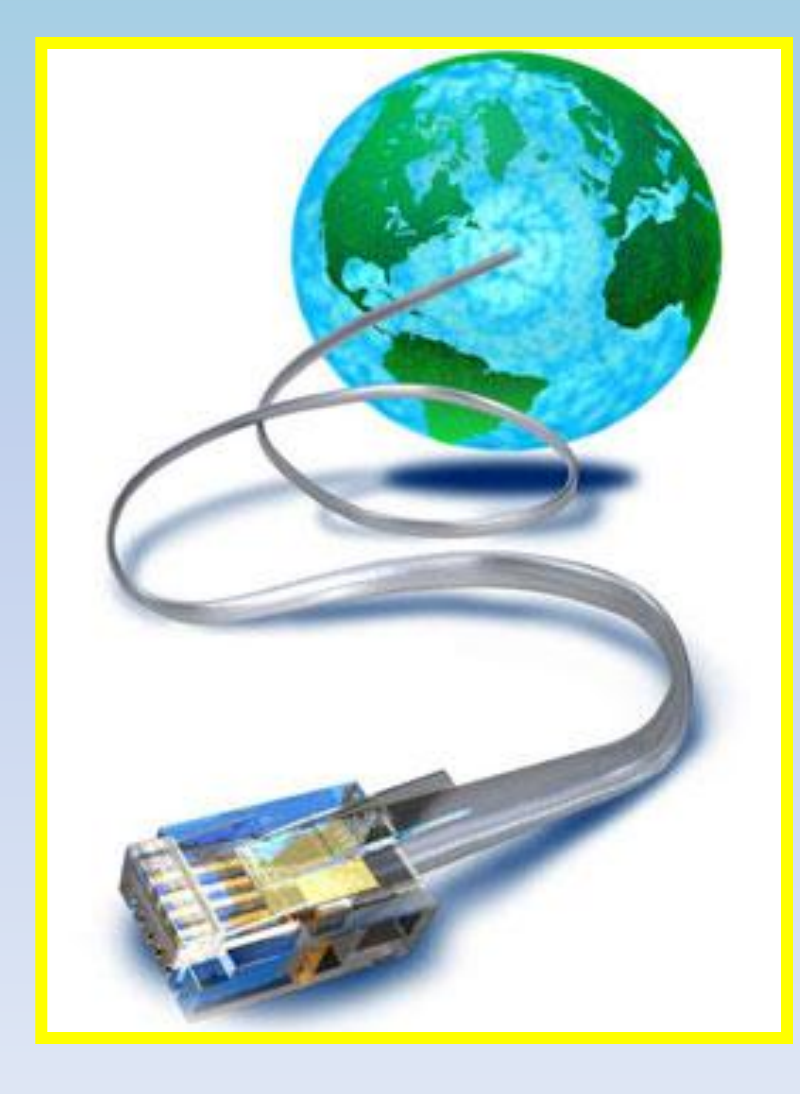

 В 1988 году был изобретён протокол *Internet Relay Chat*, благодаря чему в Интернете стало возможно общение в реальном времени (чат).

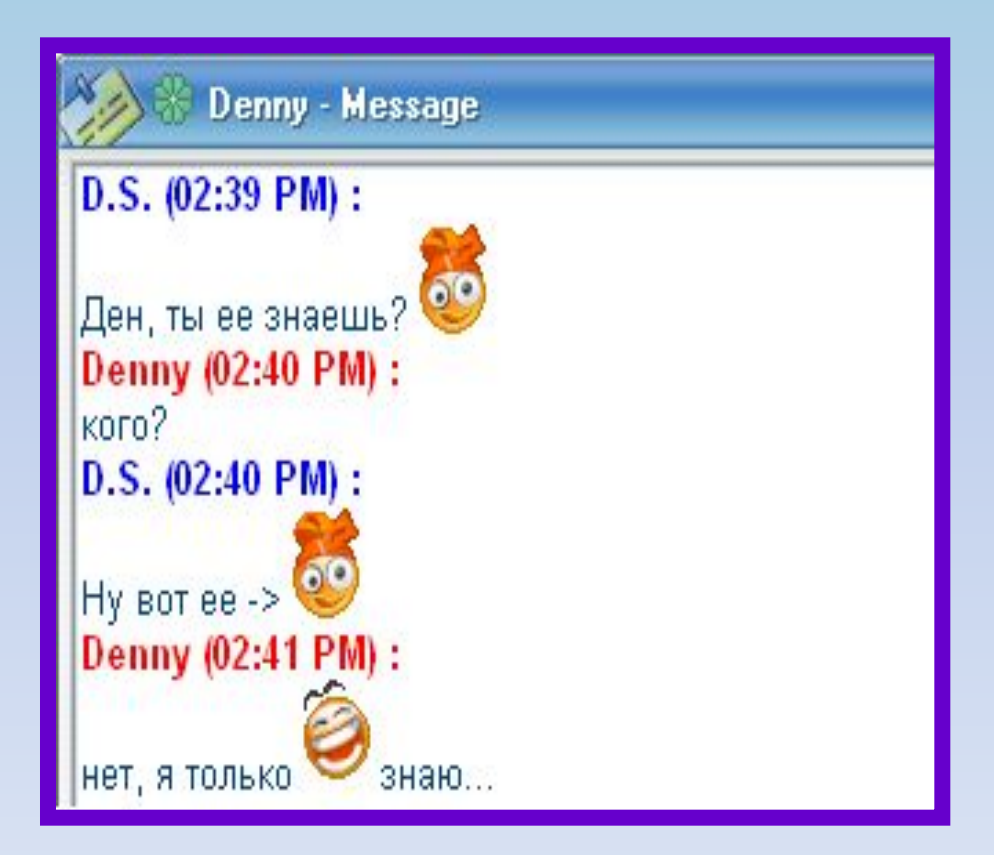

 В 1989 году в Европе, в стенах Европейского совета по ядерным исследованиям (фр. Conseil Européen pour la Recherche Nucléaire, CERN) родилась концепция Всемирной паутины.

 Её предложил знаменитый британский учёный Тим Бернерс, он же в течение двух лет разработал протокол HTTP, язык HTML и идентификаторы URI.

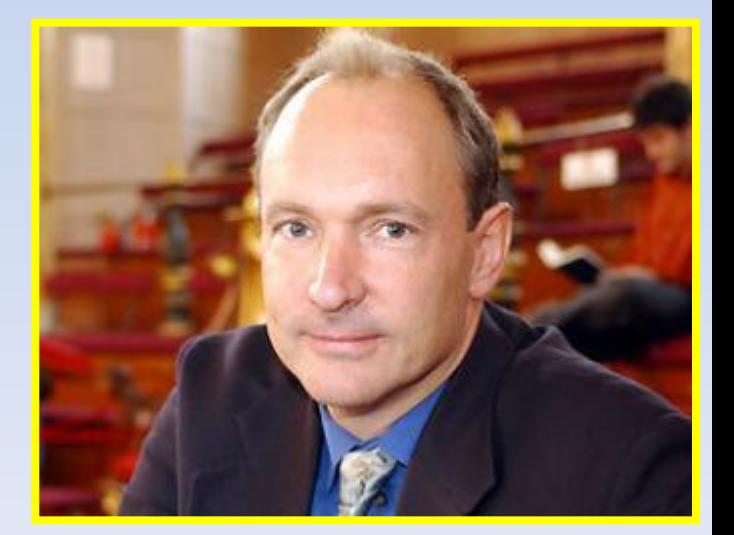

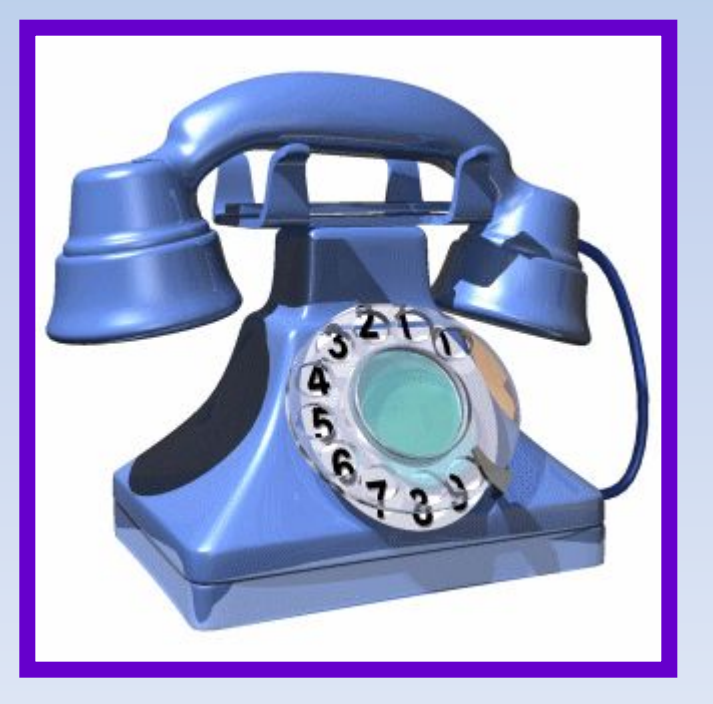

 В 1990 году сеть ARPANET прекратила своё существование. В том же году было зафиксировано первое подключение к Интернету по телефонной линии.

 В 1995 году Всемирная паутина стала основным поставщиком информации в Интернете, обогнав по трафику протокол пересылки файлов FTP, был образован Консорциум всемирной паутины (W3C).

 С 1996 года Всемирная паутина почти полностью подменяет собой понятие «Интернет».

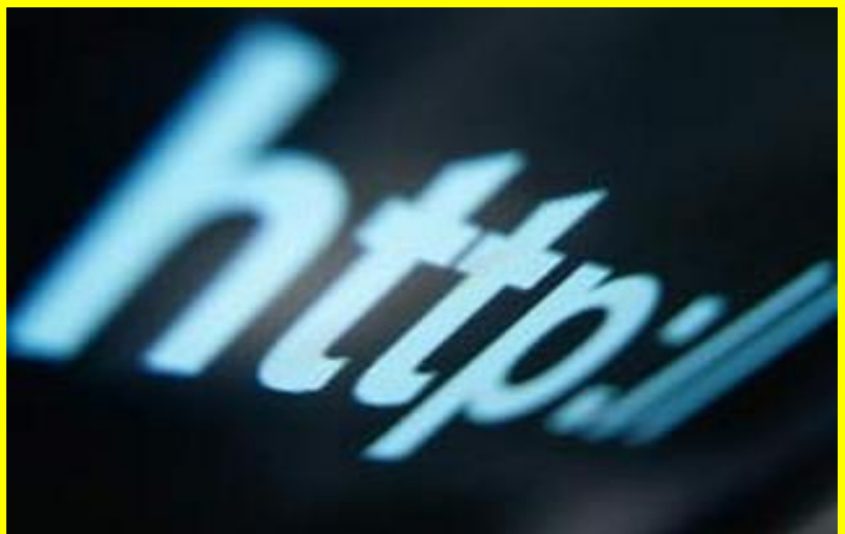

 В 1990-е годы Интернет объединил в себе большинство существовавших тогда сетей.

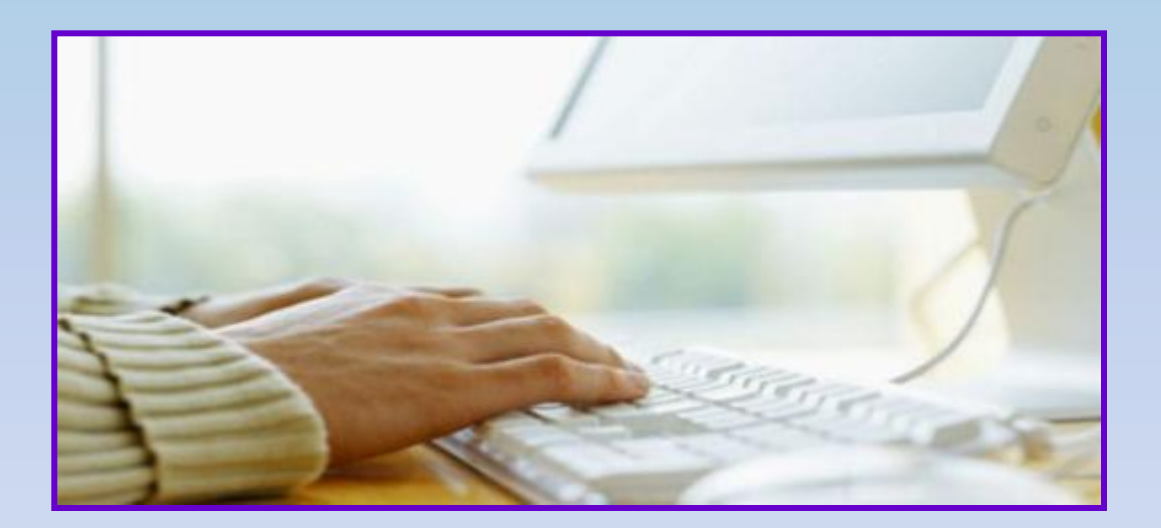

 К 1997 году в Интернете насчитывалось уже около 10 млн компьютеров, было зарегистрировано более 1 млн доменных имён. Интернет стал очень популярным средством для обмена информацией.

### АДРЕС КОМПЬЮТЕРА В СЕТИ ИНТЕРНЕТ

В Интернете каждый компьютер должен иметь свой единственный уникальный адрес. Адрес, в свою очередь, должен иметь формат, позволяющий вести его обработку автоматически, и должен нести некоторую информацию о своем владельце.

С этой целью для каждого компьютера устанавливается два адреса:

**• цифровой IP-адрес**

(IP - Internet work Protocol - межсетевой протокол);

• **доменный адрес.**

*Цифровой IP адрес* содержит четыре группы чисел, разделенных точками. Каждое число может принимать значение в Диапазоне от 0 до 255 (**например: 255.255.255.255 или 108.140.8.36 и т.д.**). Крайнее **левое число** является *числом самого верхнего уровня сети*, **два следующих числа** обозначают *участки сетей более низкого уровня*, а самое **последнее число** определяет *конкретный сетевой компьютер* или хост (host).

Восстановить  $IP$  – адрес. В ответе укажите последовательность букв, обозначающих фрагменты, в порядке, соответствующем IP adpecy.

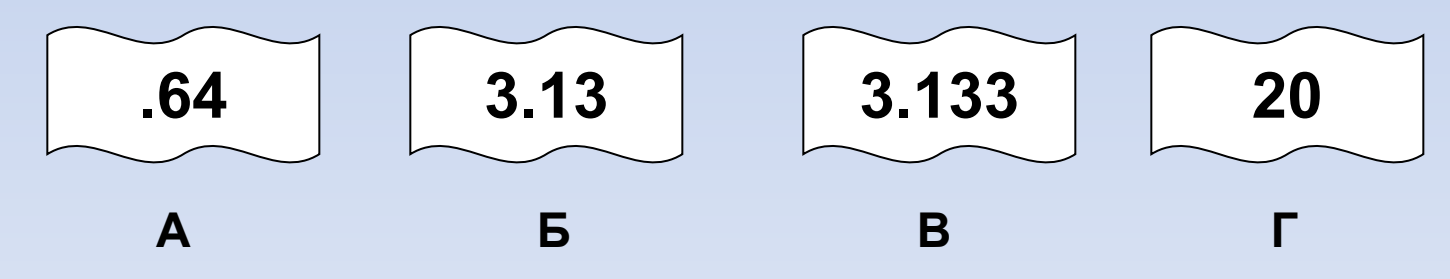

IP-адрес удобен для представления в компьютере, но запоминание такого адреса весьма сложно для пользователя. Поэтому параллельно была разработана система, использующая буквенные

обозначения.

Из-за быстрого увеличения количества компьютеров, подсоединенных к сети, и ежедневных изменений в подсоединенных сетях вскоре оказалось невозможным постоянно обновлять такой список адресов. Все эти обстоятельства привели к

созданию *доменной системы имен*

 Доменная система имен разделяет адреса по иерархии различных доменов (*domain* - область), представляющих собой определенную группу хосткомпьютеров.

В отличие от цифрового адреса **доменный адрес читается в обратном порядке.**

Вначале идет имя компьютера, затем имя сети, в которой он находится. Например, rambler.ru Адрес верхнего уровня в доменных именах находится справа. Эта последняя часть доменного имени называется идентификатором, или доменом первого уровня.

#### Домены первого (верхнего) уровня бывают двух типов:

- **географические** (двухбуквенные каждой стране соответствует свой двухбуквенный код)
- **административные** (трехбуквенные).

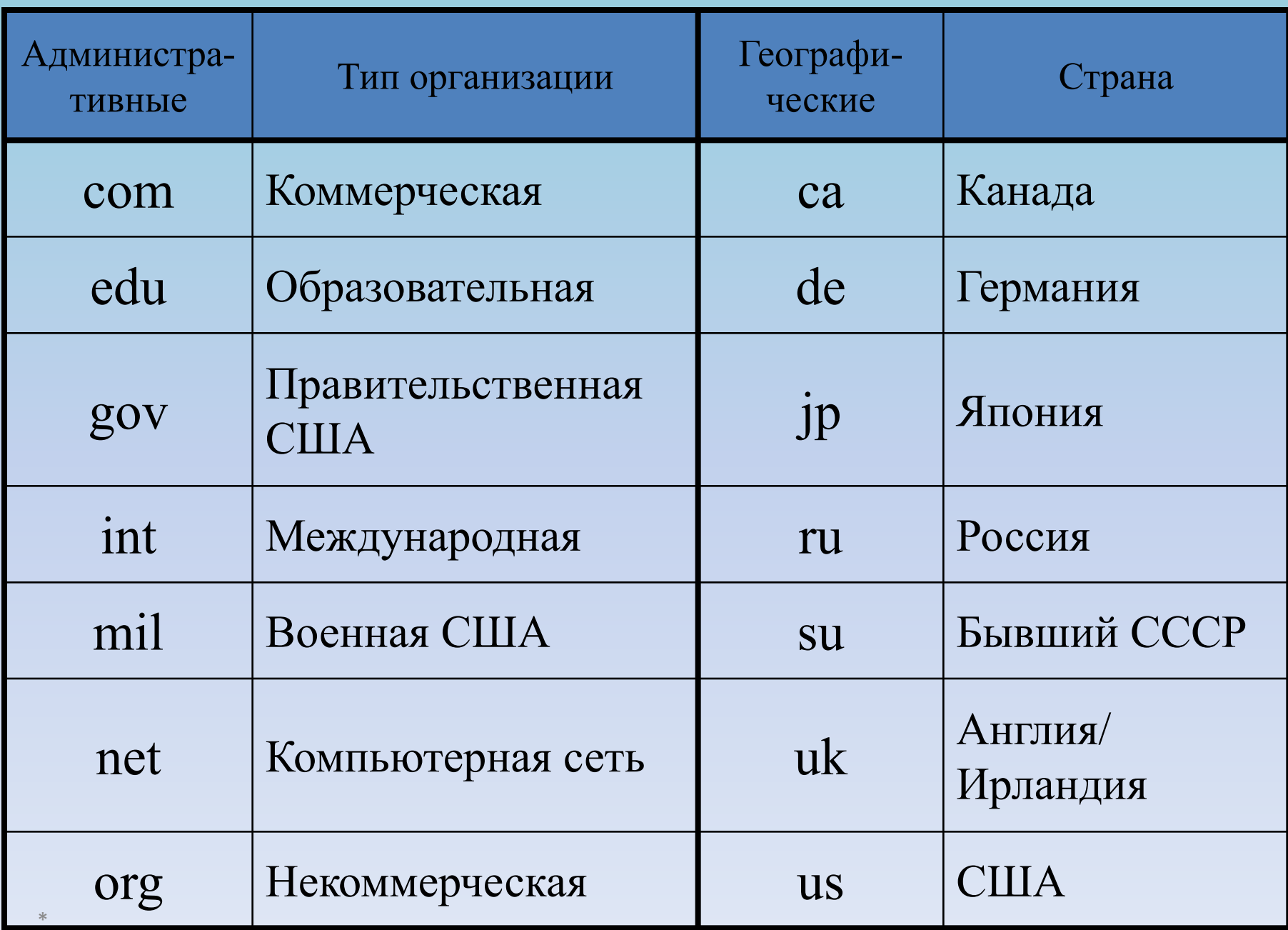

Компьютерное имя включает обычно от двух до пяти уровней доменов. Каждый уровень отделяется от другого точкой.

Слева от домена верхнего уровня располагаются другие домены. Все домены, находящиеся слева, - поддомены для общего домена.

#### **Пример.**

\*

Существует имя tutor.sptu.edu.

#### Здесь edu - общий домен для школ и университетов.

Tutor - поддомен sptu, который является поддоменом edu.

По сетям Интернет передается IP-адрес, преобразованный из доменного имени. Этим занимается DNS (Domain Name System) - система доменных имен.

Восстановите адреса пользователей указанного фрагмента Российской глобальной сети (обозначения: прямоугольники - хост-машины, овалы компьютеры пользователей):

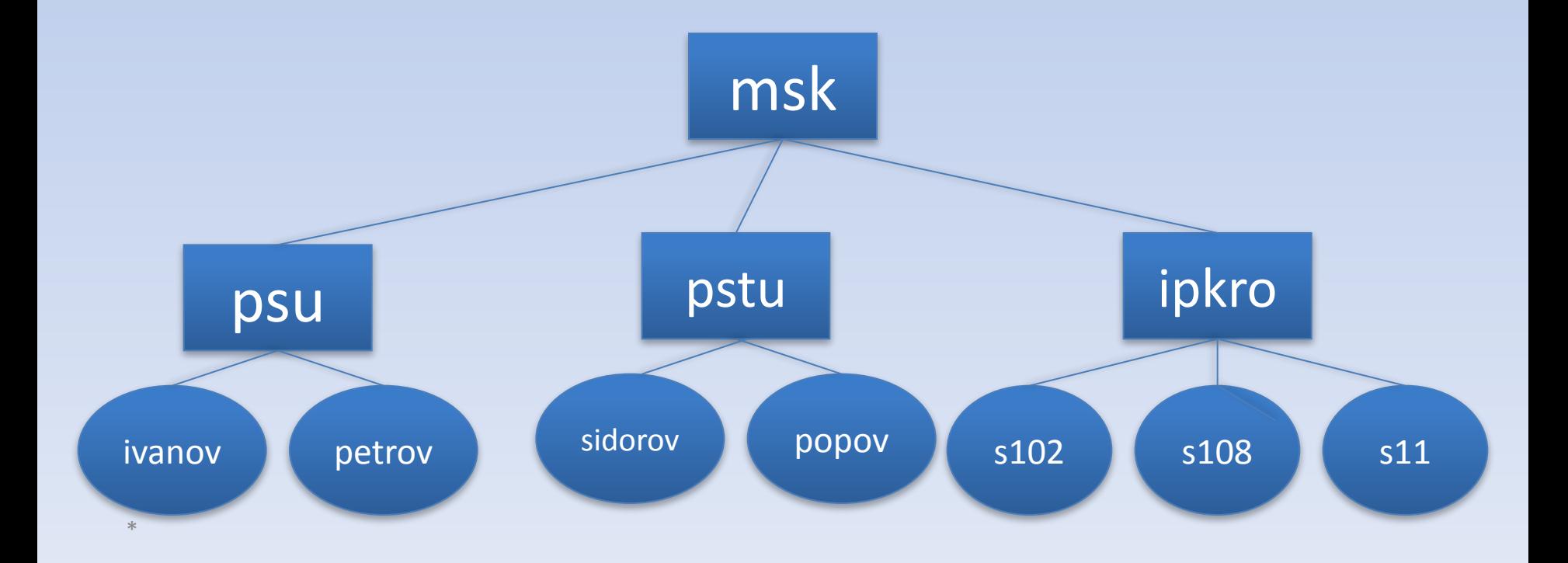

### **ǽǾǼȀǼǸǼǹЫ ИǻȀЕǾǻЕȀА**

Для организации межсетевых соединений необходим соответствующий *протокол.* 

#### *Протокол* **- это набор правил, которые определяют обмен данными между различными программами.**

Протоколы задают способы передачи сообщений и обработки ошибок в сети, а также позволяют разрабатывать стандарты, не привязанные к конкретной аппаратной платформе. Все параметры - от скорости передачи данных до методов адресации при транспортировке отдельных сообщений - задаются протоколами, используемыми в данной конкретной сети.

**Transmission Control Protocol (TCP) транспортный протокол**

**Internet Protocol (IP) – протокол маршрутизации.**

### **ǽротокол IP**

Протокол IP обеспечивает передачу информации между компьютерами сети.

Рассмотрим работу данного протокола по аналогии с передачей информации с помощью обычной почты. Для того чтобы письмо дошло по назначению, на конверте указывается адрес получателя (кому письмо) и адрес отправителя (от кого письмо).

Аналогично передаваемая по сети информация «упаковывается в конверт»,

на котором «пишутся» IP-адреса компьютеров получателя и отправителя.

IP - адрес состоит из четырех блоков цифр, разделенных точками. Он может иметь такой вид: **84.42.63.1**

Каждый блок может содержать число от 0 до 255. Благодаря такой организации можно получить свыше четырех миллиардов возможных адресов. «Кому: 198.78.213.185», «От кого: 193.124.5.33». Содержимое конверта на компьютерном языке называется *IP-пакетом.*

В процессе пересылки обыкновенных писем они сначала доставляются на ближайшее почтовое отделение к отправителю,

а затем передаются по цепочке почтовых отделений на ближайшее к получателю почтовое отделение.

На промежуточных почтовых отделениях письма сортируются,

т.е. определяется, на какое следующее почтовое отделение необходимо отправить то или иное письмо.

IP-пакеты на пути к компьютеру-получателю также проходят через многочисленные промежуточные серверы Интернета.

На серверах, являющихся узлами сети, работают специальные аппаратно-программные средства, которые называют маршрутизаторами.

Маршрутизаторы занимаются определением того, куда в данный момент надо перебросить полученный пакет.

Если какой-то сервер в цепочке временно отключен, от него не придет подтверждение о приеме информации и она автоматически отправится в обход

### **ǽротокол TCP**

Представим себе, что нам необходимо переслать по почте многостраничную рукопись, а почта бандероли и посылки не принимает.

Если рукопись не помещается в обычный почтовый конверт, ее надо разобрать на листы и переслать их в нескольких конвертах. При этом листы рукописи необходимо пронумеровать, чтобы получатель знал, в какой последовательности потом эти листы соединить.

В Интернете часто складывается аналогичная ситуация, когда компьютеры обмениваются большими по объему файлами. Если послать такой файл целиком,

то он может надолго «закупорить» канал связи, сделать его недоступным для пересылки других сообщений.

Для того чтобы этого не происходило, на компьютере-отправителе необходимо разбить большой файл на мелкие части, пронумеровать их и транспортировать в отдельных IP-пакетах компьютеру-получателю.

На компьютере-получателе необходимо собрать исходный файл из отдельных частей в правильной последовательности.

Для IP-протокола, ответственного за маршрутизацию, эти пакеты никак не связаны между собой.

Поэтому последний IP-пакет вполне может по пути обогнать первый IP-пакет.

Может случиться так, что даже маршруты доставки этих пакетов окажутся совершенно разными.

Однако протокол TCP дождется первого IPпакета и соберет исходный файл в правильной последовательности.

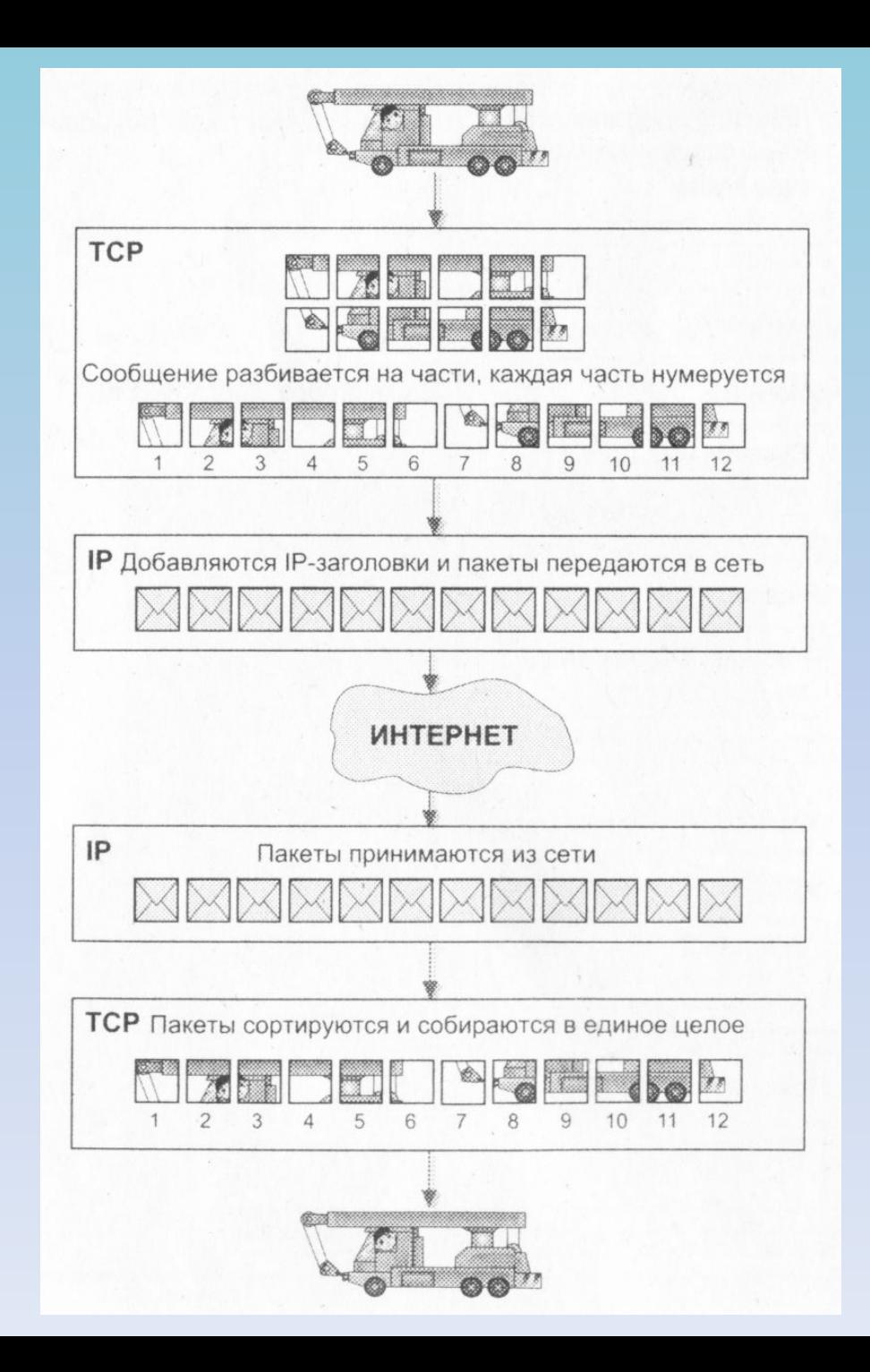

### ПОДКЛЮЧЕНИЕ КОМПЬЮТЕРА К ИНТЕРНЕТУ

Подключение компьютера к сети Интернет осуществляется поставщиком услуг Интернета, который называется *провайдером.* 

Эта организация или лицо имеет сеть, постоянно подключенную к Интернету, и **предоставляет услуги по подключению к Интернету другим организациям и отдельным пользователям.**

В свою очередь провайдер подключается к более крупному региональному провайдеру, региональный - к национальному, а национальный - к международному.

Таким образом строится всемирная глобальная сеть Интернет.

В настоящее время подключиться к Интернету можно через:

- спутники связи
- радио каналы
- кабельное телевидение
- телефон
- сотовую связь
- специальные оптико-волоконные

линии или электропровода.

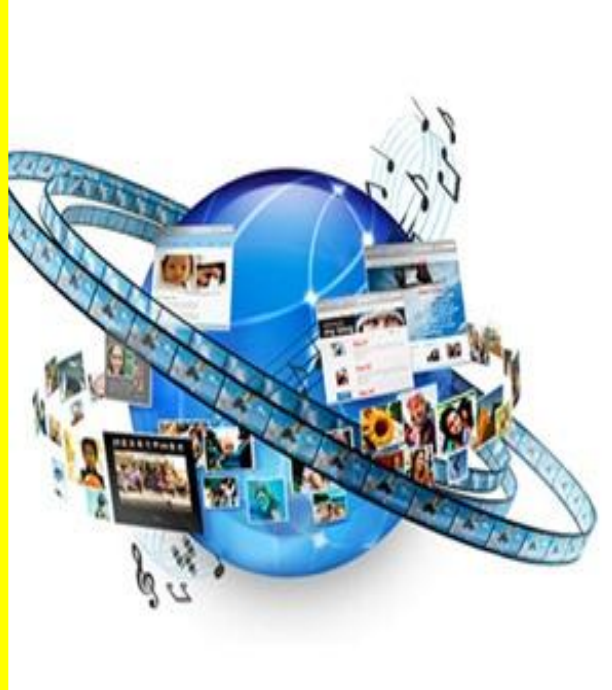

**Беспроводное подключение к Интернет (Wi-Fi):**

 Сегодня каждый, имея компьютер с возможностью беспроводной связи, сможет оценить удобство Wi-Fi.

 Беспроводная Wi-Fi сеть позволяет одновременно нескольким пользователям иметь доступ в Интернет, использовать различные сетевые и  $\mu$ : Г $\mu$ -Г $\mu$ отройства.

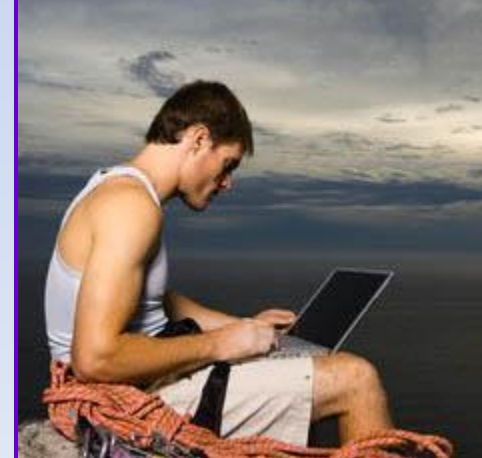

#### Подключение СТРИМ (ADSL):

СТРИМ - это Интернет, который приходит к вам по телефонным проводам, но оставляет Ваш телефон свободным для звонков (технология ADSL).

На сегодняшний день СТРИМ является одним из оптимальных способов подключения к Интернет для большинства клиентов.

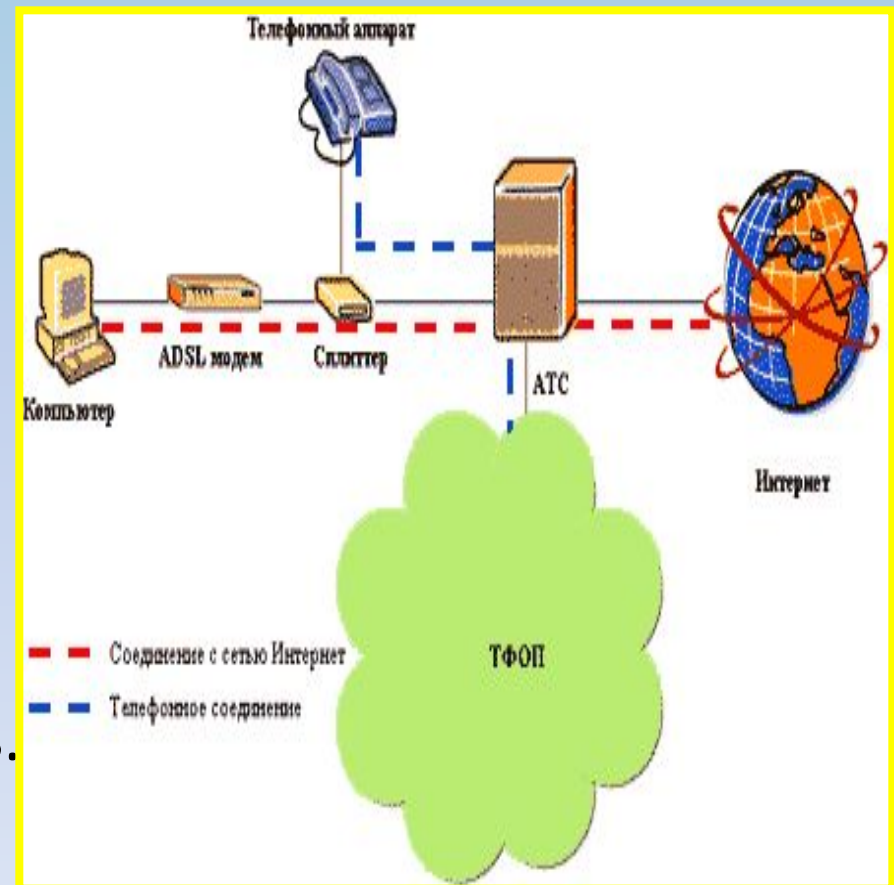

### **ȁстановка доступа в Интернет через сотовую связь (GPRS):**

 Сотовый телефон позволяет подключиться к Интернет из любого места, где есть сотовая связь. Это очень удобно, если Вам требуется установить доступ в Интернет, не используя телефонную линию и компьютерные сети.

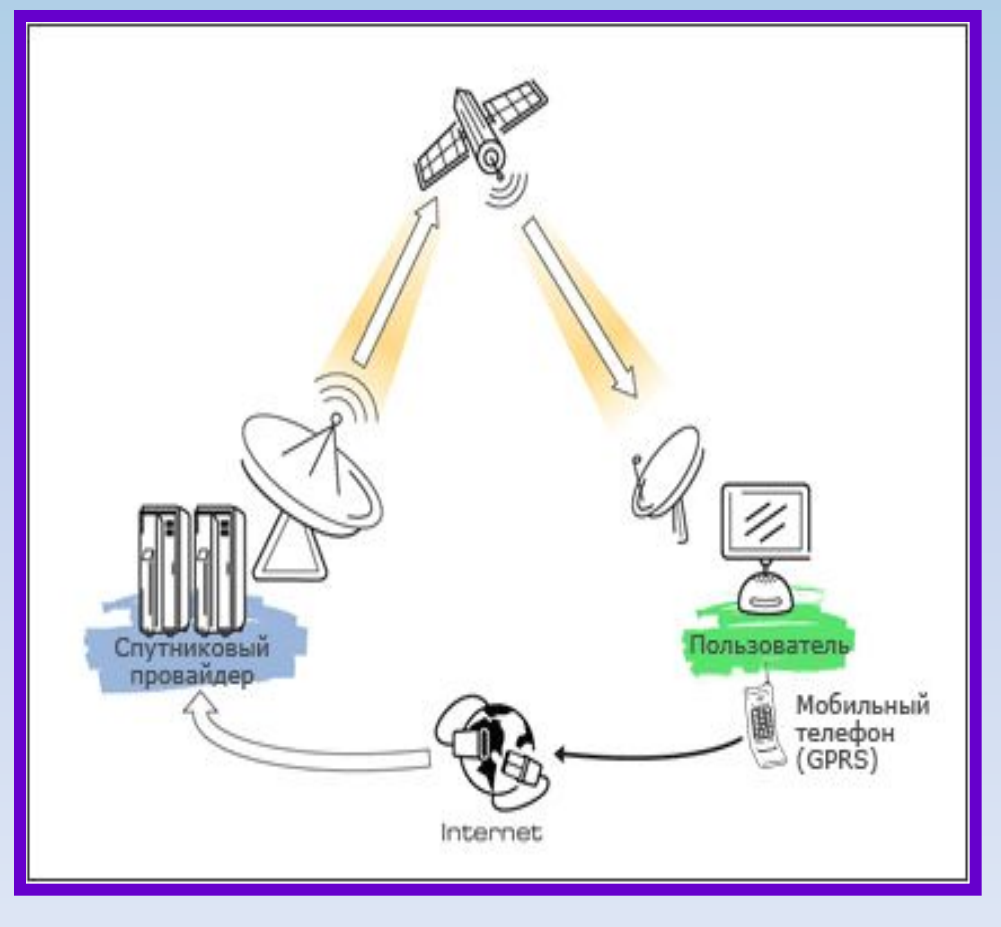

### **Доступ в Интернет через локальную (домовую) сеть**

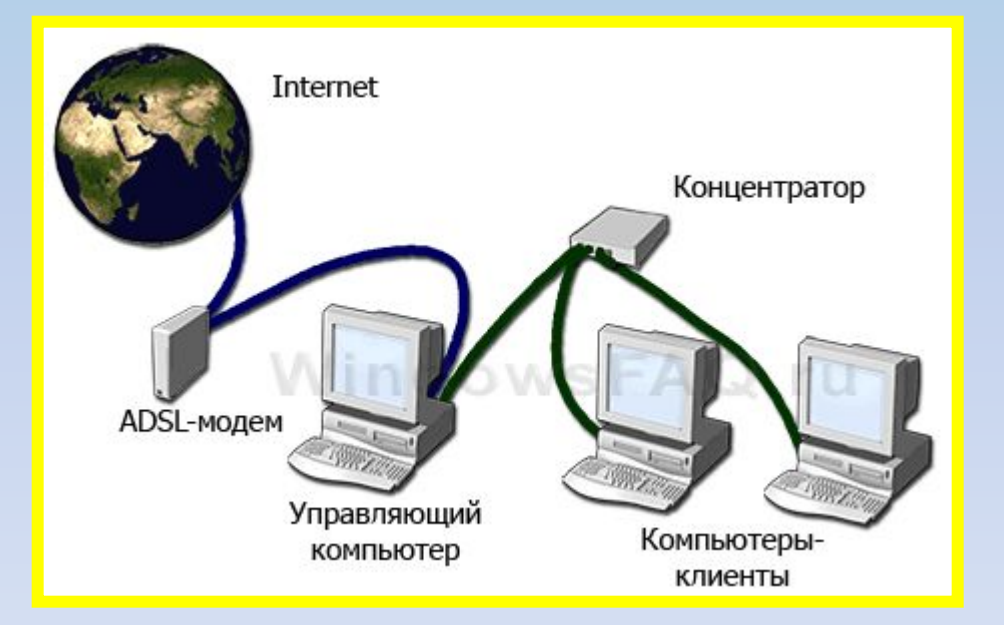

У подключения к Интернет по локальной (домовой) сети (LAN) масса достоинств: высокая скорость доступа, постоянное и надежное соединение, которое не зависит от телефонной линии. Для подключения к локальной сети дом, где вы живете, должен обслуживаться провайдером сети.

#### **Подключение к Интернет через обычный телефонный канал, называемый** *коммутируемой линией.*

*Чаще всего используется для отдельных компьютеров или небольших локальных сетей.*

Для того, чтобы передать информацию по коммутируемой линии, используются специальные устройства - *модемы.*

- Модем, получив команду на установку связи:
- **набирает телефонный номер провайдера**, устанавливает соединение с модемом на другой стороне линии,

• **преобразует компьютерные данные** в электрический сигнал специальной формы, пригодной для передачи по телефонной линии,

• и **осуществляет прием-передачу данных**.

Преобразование потока цифровых данных компьютера в сигналы звуковой частоты, способные передаваться по телефонной линии, называется *модуляцией.*  Обратное преобразование называется

Из первых букв этих слов и образовано название  $\overline{M}$   $\overline{M}$   $\overline{$ \*

*демодуляцией.*